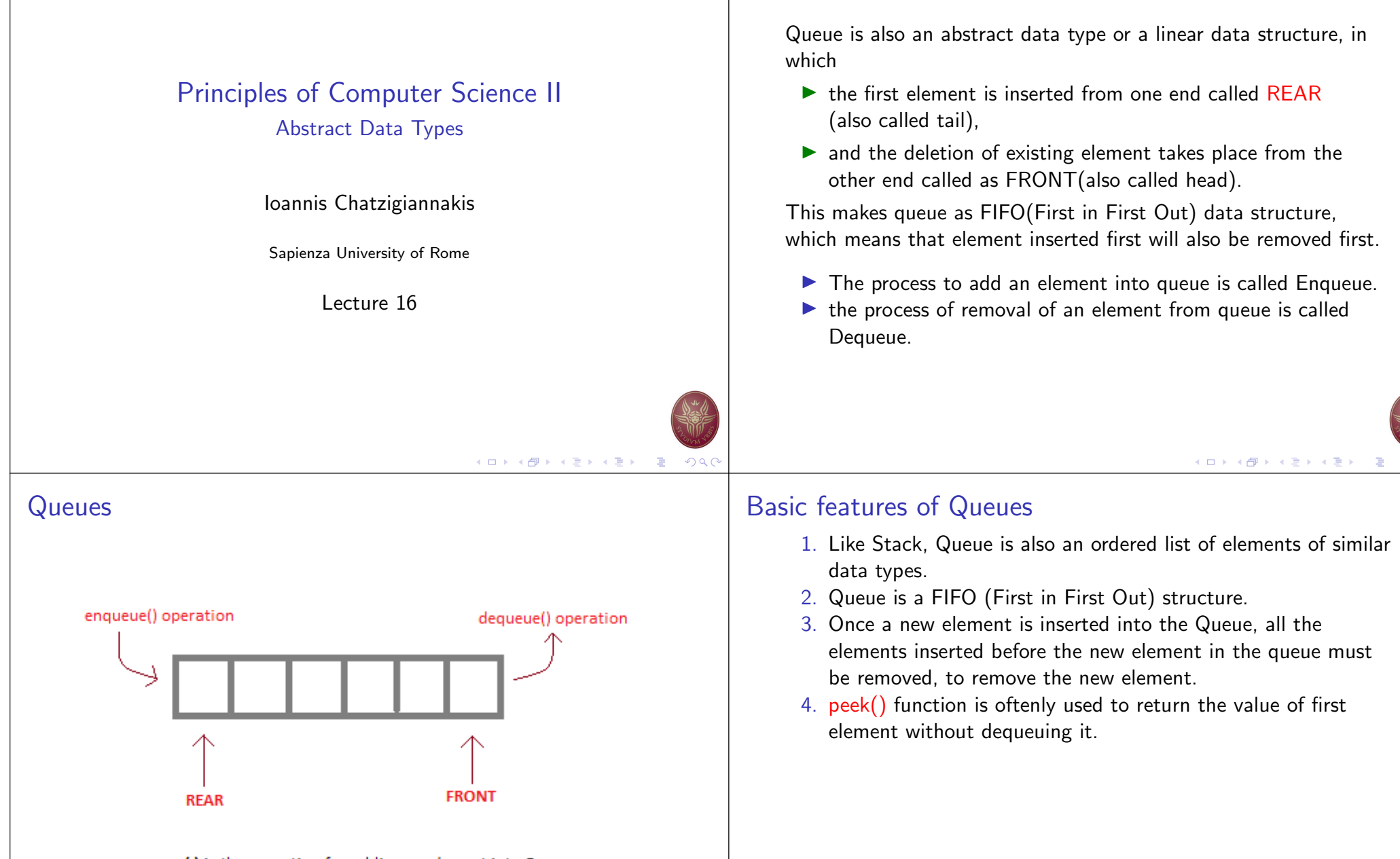

Queues

enqueue() is the operation for adding an element into Queue. dequeue() is the operation for removing an element from Queue.

### **QUEUE DATA STRUCTURE**

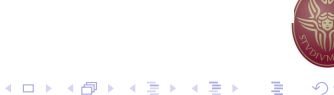

 $A(D) \rightarrow A(\overline{D}) \rightarrow A(\overline{D}) \rightarrow A(\overline{D}) \rightarrow \overline{A}$ 

### Implementation of Queues

- $\triangleright$  Queue can be implemented using an Array, Stack or Linked List.
- $\triangleright$  The easiest way of implementing a queue is by using an Array.
- Initially the head(FRONT) and the tail(REAR) of the queue points at the first index of the array (starting the index of array from 0).
- $\triangleright$  As we add elements to the queue, the tail keeps on moving ahead, always pointing to the position where the next element will be inserted, while the head remains at the first index.

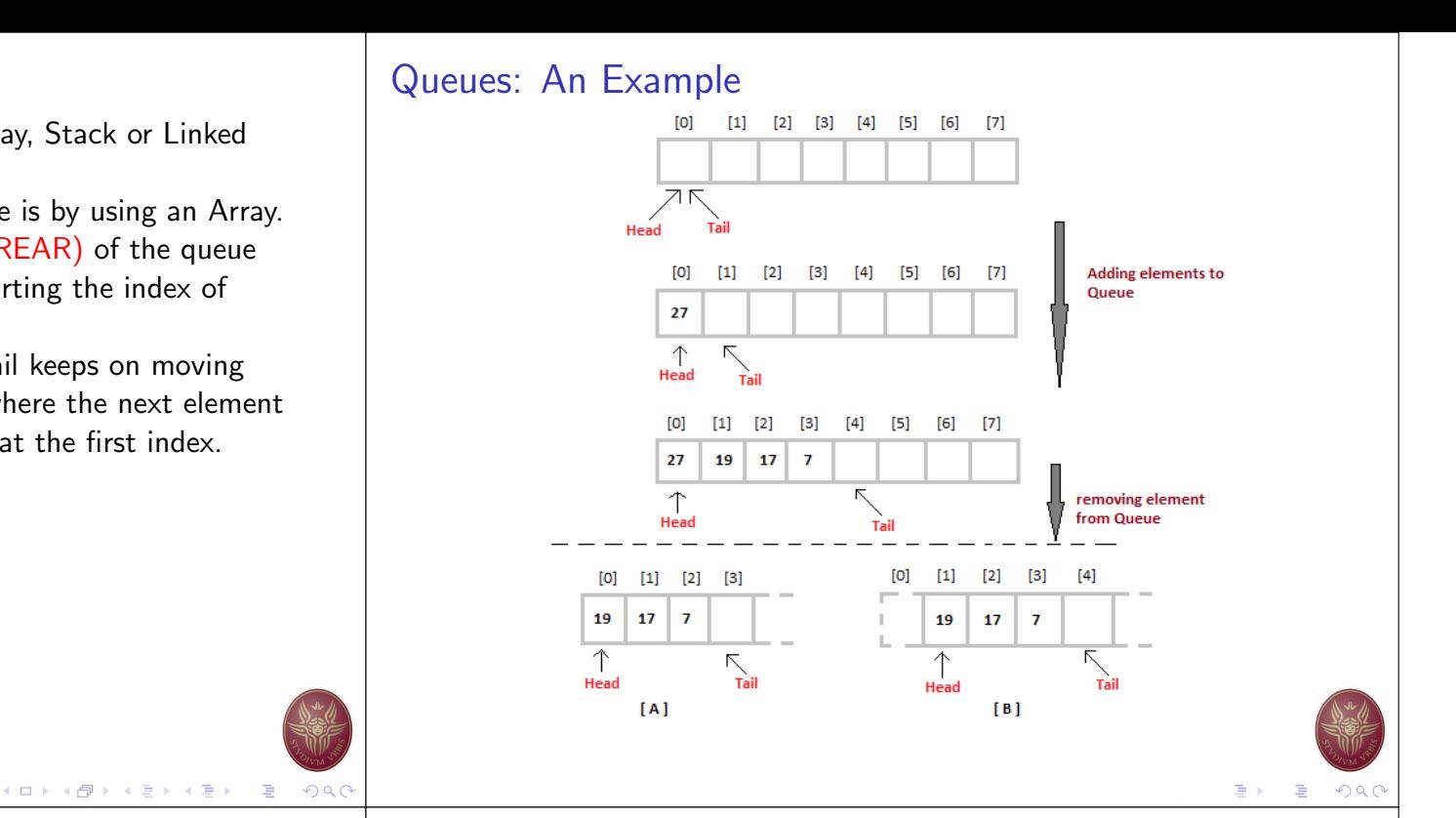

## Queues Code: Initialization

```
1 class Error(Exception):
2 """ Base class for exceptions in this module."""
3 pass
 4
5 class QueueError (Error):
6 def \_init\_ (self, expression, message):
7 self. expression = expression
8 \qquad self message = message
\alpha10 class Queue ( object ) :
11 def \text{1} init\text{1} (self):
12 self.content = \begin{bmatrix} \end{bmatrix}13
14 def size (self):
15 return len (self.content)
16
17 def is Empty (self):
18 return not bool (self.content)
```
# Queues: Algorithm for ENQUEUE operation

- 1. Check if the queue is full or not.
- 2. If the queue is full, then raise overflow error and exit the program.
- 3. If the queue is not full, then increment the tail and add the element.

```
1 def enqueue (self, value):
2 return self.content.append (value)
```
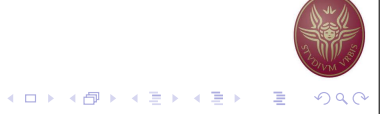

#### Queues: Algorithm for DEQUEUE operation Queues: Help function 1. Check if the queue is empty or not.  $1$  def  $\text{--}$  repr $\text{--}$  (self): 2. If the queue is empty, then raise underflow error and exit the 2 if self.content: 3 return  $\{\}^{\perp}$ . form at (self. content) program. e l s e : 5 return "Queue empty!" 3. If the queue is not empty, then return the element at the head and increment the head.  $1$  def dequeue (self): 2 if self.content: 3 return self.content.pop()  $4$  else: 5 raise QueueError ("Queue is Empty") イロト (個) (ミト (ミ) - ミーのQC K ロ ▶ K @ ▶ K 할 ▶ K 할 ▶ ① 할 → ① Q ( Queues: Testing **Stacks** Stack is an abstract data type with a bounded(predefined)  $1$  if  $\Box$ n am e  $\Box$  =  $\Box$  =  $\Box$  m a in  $\Box$   $\Box$  : 2 queue  $=$  Queue () capacity. It is a simple data structure that allows adding and  $3$  print (" Is the queue empty? ", queue . is Empty ()) removing elements in a particular order.  $4$  print ("Adding 0 to 10 in the queue...")  $5$  for i in range  $(10)$ :  $\triangleright$  Every time an element is added, it goes on the top of the  $6$  queue . enqueue  $(i)$ stack,  $7$  print ("Queue size: ", queue size ()) 8 print  $("$  Queue peek : ", queue . peek $()$ )  $\triangleright$  the only element that can be removed is the element that was 9 print ("Dequeue  $\dots$ ", queue  $\text{degree}( )$ ) 10 print  $($ " Queue peek : ", queue . peek $()$ ) at the top of the stack, just like a pile of objects. 11 print (" Is the queue empty? ", queue  $isEmpty()$ ) 12  $\blacktriangleright$  The simplest application of a stack is to reverse a word. You 13 print ("Printing the queue ...")  $14$  print (queue) push a given word to stack - letter by letter - and then pop

▶ Parsing, Expression Conversion(Infix to Postfix, Postfix to Prefix etc) and many more.

letters from the stack.

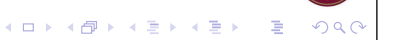

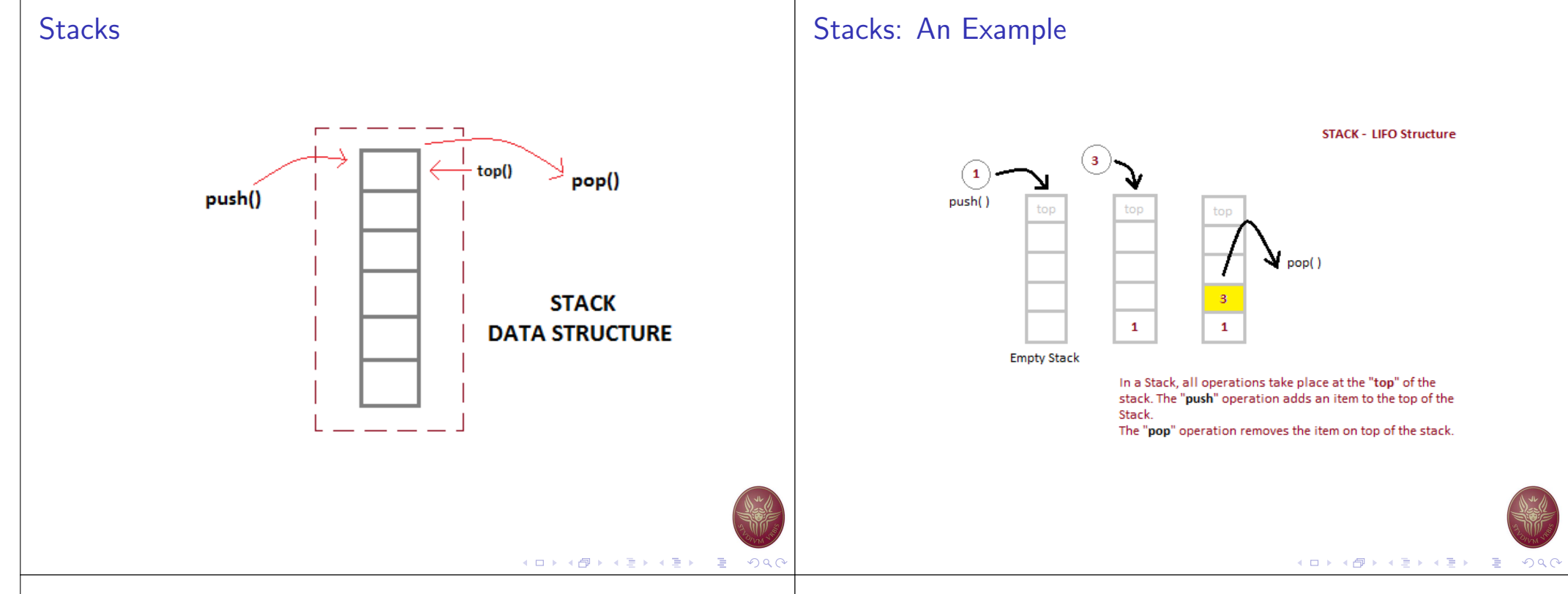

## Basic features of Stacks

- 1. Stack is an ordered list of similar data type.
- 2. Stack is a LIFO structure. (Last in First out).
- 3. push() function is used to insert new elements into the Stack and
- 4. pop() function is used to delete an element from the stack.
- 5. Both insertion and deletion are allowed at only one end of Stack called Top.
- 6. Stack is said to be in Overflow state when it is completely full and is said to be in Underflow state if it is completely empty.

## Stacks Code: Initialization

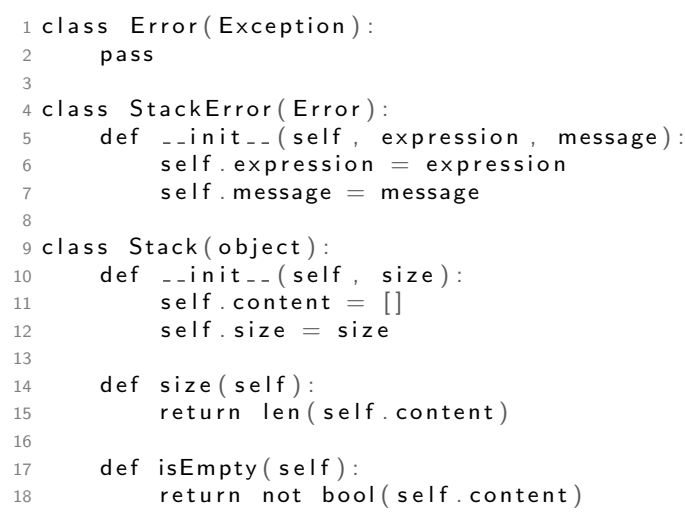

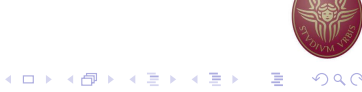

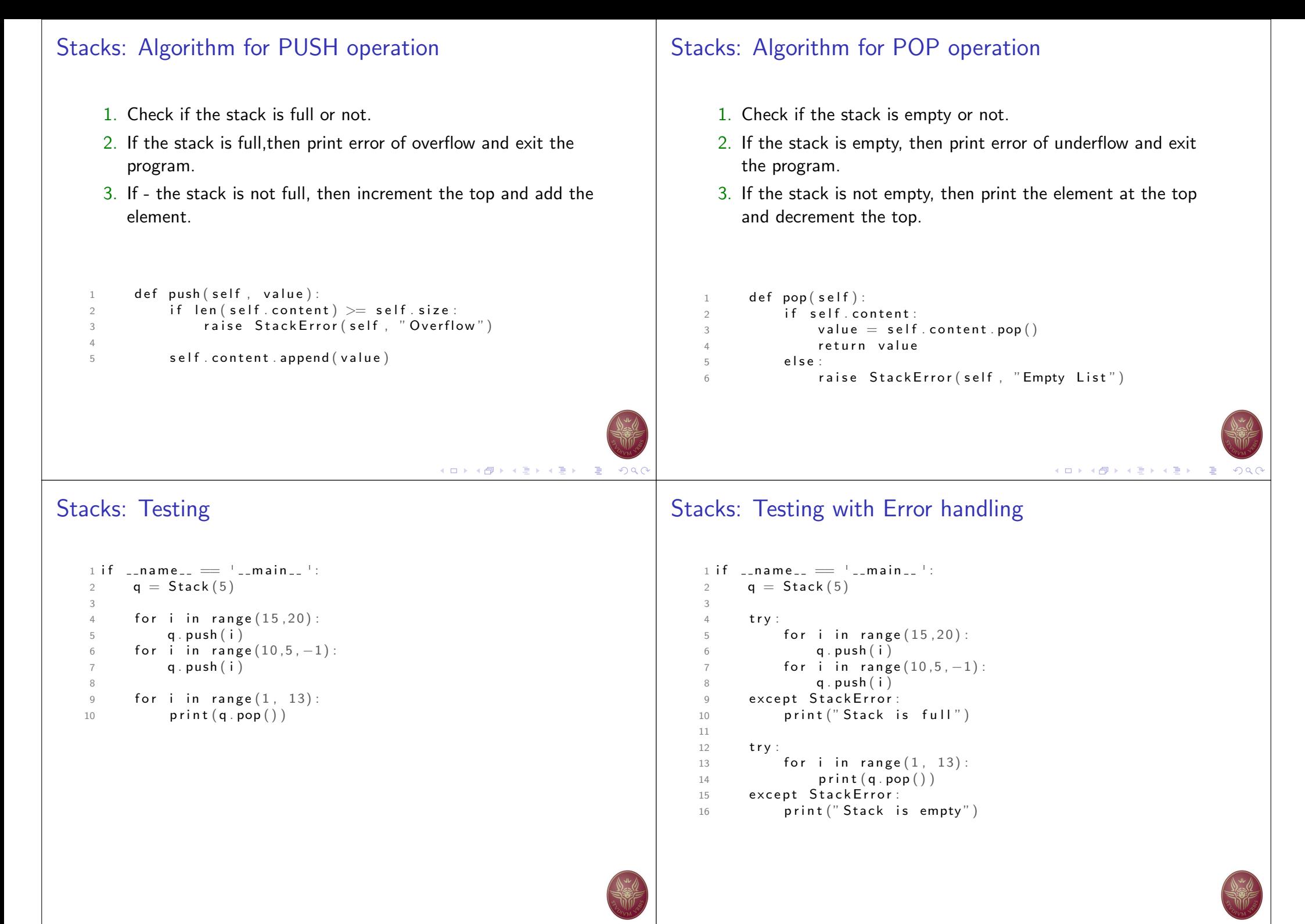

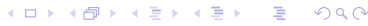

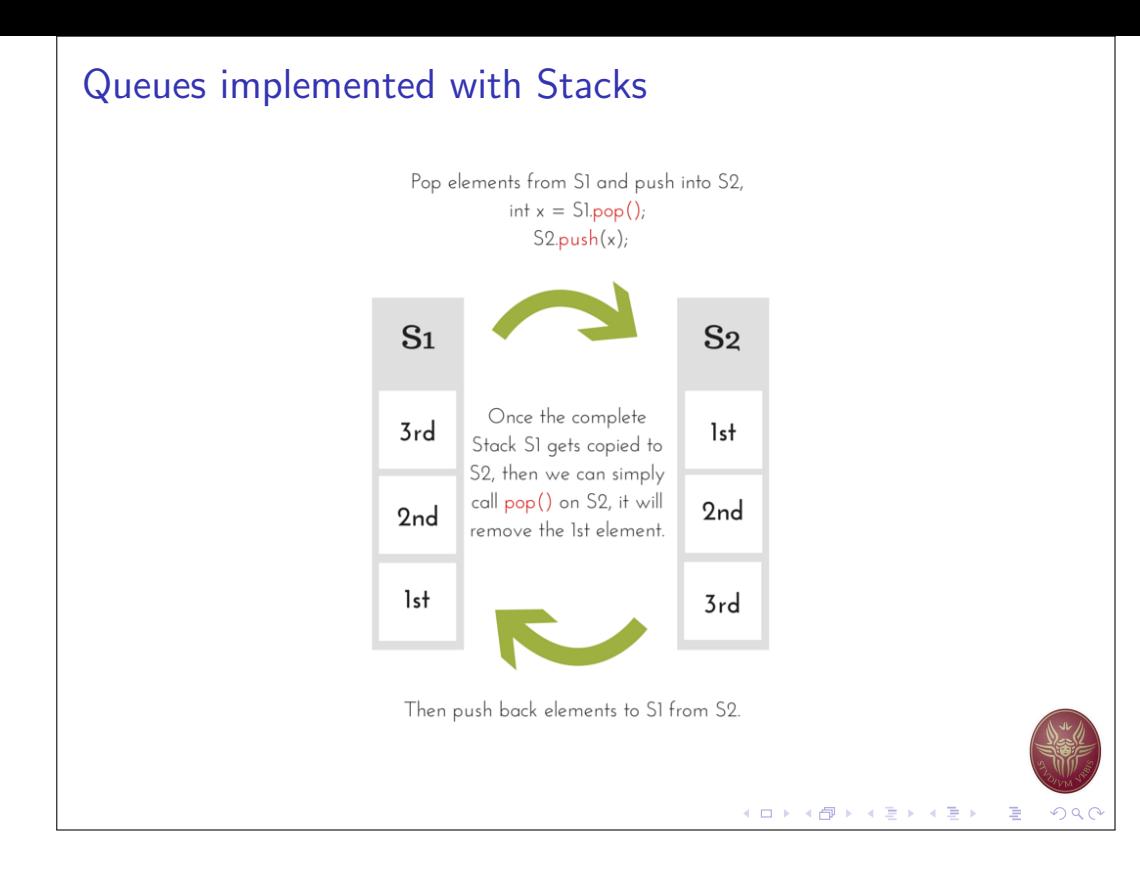